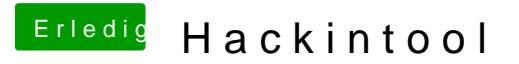

Beitrag von NoBody\_0 vom 25. Februar 2020, 10:56

danke für deine Antwort, ich werde es gleich tun und danach berichten